WindowsVista PDF

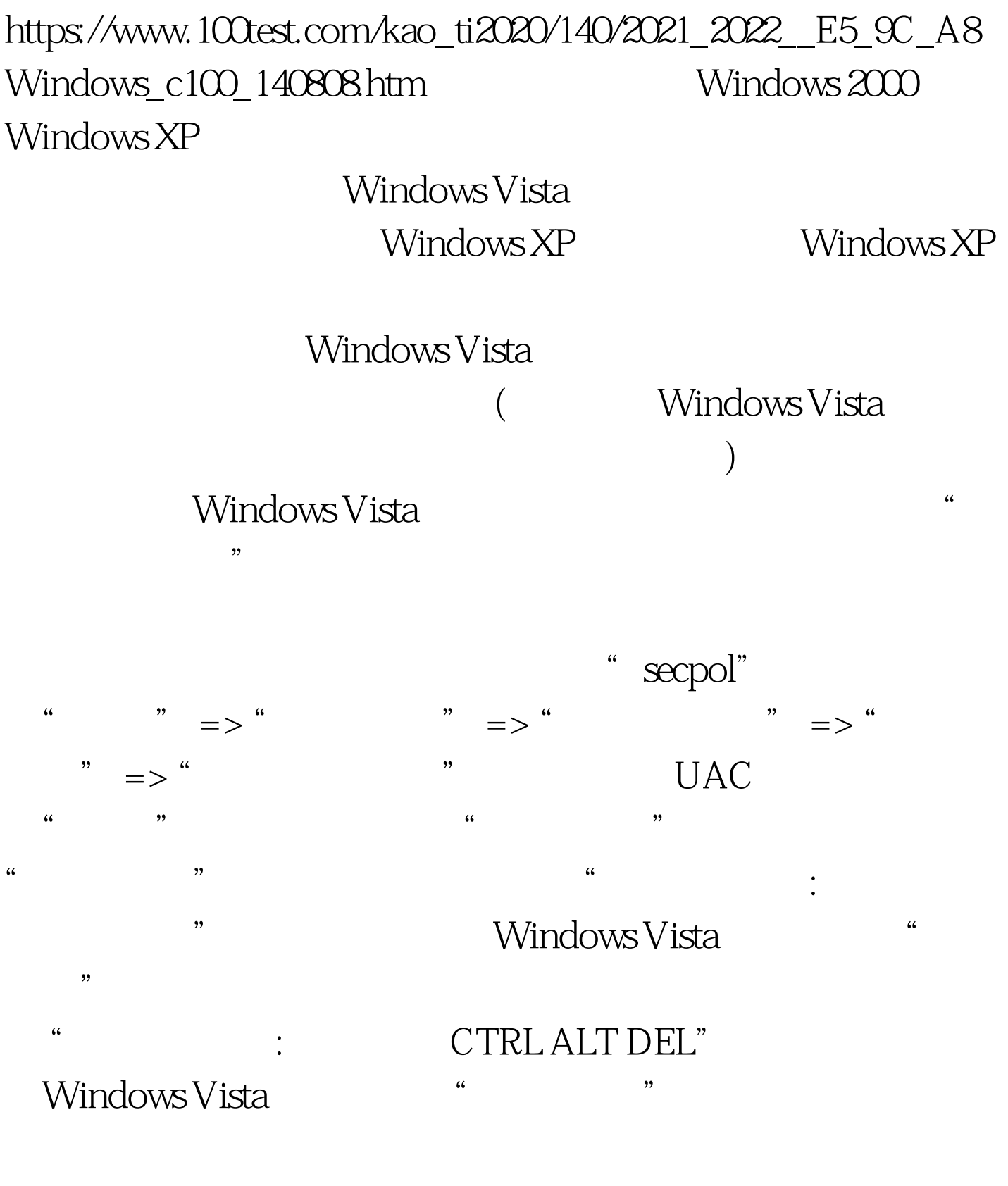

CTRL ALT DEL

: Windows Vista Business Windows Vista Enterprise Windows Vista Ultimate 100Test

www.100test.com